# <span id="page-0-0"></span>**OPEN**

- [flutter](https://jace.link/open/flutter)
- [open](#page-0-0) [Programming]
- $\frac{1}{2}$ ,  $\frac{1}{2}$ ,  $\frac{1}{2}$ ,
- [디자인](https://jace.link/open/%EB%94%94%EC%9E%90%EC%9D%B8), [IT,](https://jace.link/open/it) [정보](https://jace.link/open/%EC%A0%95%EB%B3%B4), [소설](https://jace.link/open/%EC%86%8C%EC%84%A4), [창업](https://jace.link/open/%EC%B0%BD%EC%97%85), [여행](https://jace.link/open/%EC%97%AC%ED%96%89)  $\bullet$
- , [Bookmark](https://jace.link/open/bookmark),

### **Programming**

- [AutoHotKey](https://jace.link/open/autohotkey)
- [Algorithm](https://jace.link/open/algorithm)
- $\cdot$  [C#](https://jace.link/open/c)
- [Clojure](https://jace.link/open/clojure)
- [Flutter](https://jace.link/open/flutter)
- [Regex,](https://jace.link/open/regex)
- [Python](https://jace.link/open/python)
- [Java](https://jace.link/open/java)
- [Javascript](https://jace.link/open/javascript)
- [React Native](https://jace.link/open/react-native)
- [Flutter](https://jace.link/open/flutter)
- $\bullet$  [R](https://jace.link/open/r)
- [Rust](https://jace.link/open/rust)
- [Ionic](https://jace.link/open/ionic)
- [Xamarin](https://jace.link/open/xamarin)
- [powershell](https://jace.link/open/powershell)
- [Reactivex](https://jace.link/open/reactivex)
- [Scala](https://jace.link/open/scala)
- $\cdot$  [SQL](https://jace.link/open/sql)
- [Lua](https://jace.link/open/lua)
- [Go](https://jace.link/open/go)

# **Application**

- ٠
- [Android Studio](https://jace.link/open/android-studio)
- [ArcGIS](https://jace.link/open/arcgis)
- [After Effect](https://jace.link/open/after-effect)
- [Alfred](https://jace.link/open/alfred)
- [Apache](https://jace.link/open/apache)
- [Blender](https://jace.link/open/blender)
- [Choco](https://jace.link/open/choco)
- [Chrome](https://jace.link/open/chrome)
- [Clover](https://jace.link/open/clover)
- [Docker](https://jace.link/open/docker)
- [Dokuwiki](https://jace.link/open/dokuwiki)
- [Eclipse](https://jace.link/open/eclipse)
- [Excel](https://jace.link/open/excel)
- [GeoServer](https://jace.link/open/geoserver)
- [Gravit](https://jace.link/open/gravit)
- | Meter
- [Karabiner](https://jace.link/open/karabiner)
- [Keyboard Maestro](https://jace.link/open/keyboard-maestro)
- [MinerGate](https://jace.link/open/minergate)
- [Notion](https://jace.link/open/notion)
- [Origami](https://jace.link/open/origami)
- [Premiere](https://jace.link/open/premiere)
- [Unity](https://jace.link/open/unity)
- [Unreal](https://jace.link/open/unreal)
- [SFM](https://jace.link/open/sfm)
- [Slack](https://jace.link/open/slack)
- [QGIS](https://jace.link/open/qgis)
- [V-Ray](https://jace.link/open/v-ray)
- [VirtualBox](https://jace.link/open/virtualbox)
- $\bullet$  [VI](https://jace.link/open/vi)
- [VScode](https://jace.link/open/vscode), [Visual Studio code](https://jace.link/open/visual-studio-code)
- [XAMPP](https://jace.link/open/xampp)
- [Latex](https://jace.link/open/latex)
- [Oracle](https://jace.link/open/oracle)
- [MySQL](https://jace.link/open/mysql)

## **Cloud**

- [Azure](https://jace.link/open/azure)
- [AWS](https://jace.link/open/aws)
- [GAE](https://jace.link/open/gae), [Google App Engine](https://jace.link/open/google-app-engine)
- [GCP](https://jace.link/open/gcp), [Google Cloud Platform](https://jace.link/open/google-cloud-platform)

## **Library**

- [Jupyter](https://jace.link/open/jupyter)
- [mago3d](https://jace.link/open/mago3d)
- [Reveal.js](https://jace.link/open/reveal.js)
- [Selenium](https://jace.link/open/selenium)
- [Terraform](https://jace.link/open/terraform)

#### **Network**

[VPN](https://jace.link/open/vpn)

#### **Platform**

- [Android](https://jace.link/open/android)
- [BlockChain](https://jace.link/open/blockchain)
- [Linux](https://jace.link/open/linux)
- [macOS](https://jace.link/open/macos)
- [ML,](https://jace.link/open/ml) [Machine Learning](https://jace.link/open/machine-learning)
- [PodCast,](https://jace.link/open/podcast)
- [Windows](https://jace.link/open/windows)

#### **Service**

- [DuckDuckGo](https://jace.link/open/duckduckgo)
- [Gitbook](https://jace.link/open/gitbook)
- [Kaggle](https://jace.link/open/kaggle)
- [PasS-TA](https://jace.link/open/pass-ta)
- [PlantUML](https://jace.link/open/plantuml)
- [Workflowy](https://jace.link/open/workflowy)
- [LeetCode](https://jace.link/open/leetcode)
- [Youtube](https://jace.link/open/youtube)
- [Packt](https://jace.link/open/packt)
- [Programmers](https://jace.link/open/programmers)

# **Product**

- [Synology NAS](https://jace.link/open/synology-nas)
- [Tablet](https://jace.link/open/tablet)

From: <https://jace.link/> - **Various Ways**

Permanent link: **<https://jace.link/open/start>**

Last update: **2024/04/04 03:40**

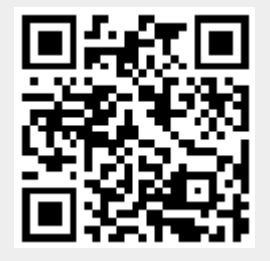